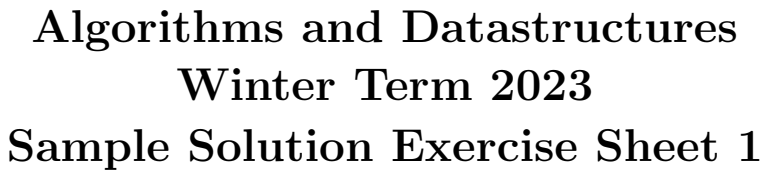

Due: Wednesday, October 25th, 12 pm

### Exercise 1: Registration (5 Points)

Register for [Zulip](https://zulip.com/help/getting-started-with-zulip) using the invitation-link given on the website. Note that we use Zulip as forum for questions regarding the lecture and the exercises as well as the platform to hand in submissions to tutors.

### Exercise 2: Quicksort (5 Points)

Implement the algorithm *QuickSort* from the lecture with two different options of how to choose the pivot element: "Element at first position", "Element at random position". Use the template QuickSort.py that is provided on the website. Write a unit test for both the quicksort\_divide and the quicksort\_recursive method. The unit tests should check at least one non-trivial example. If there are critical cases that are easy to check (e.g., an empty input), you should make a unit test for these cases, too.

# Sample Solution

C.f. Quicksort.py in the public folder or on the website.

### Exercise 3: Time Measurement (5 Points)

Measure the runtime of your QuickSort implementation for the two variants of choosing the pivot and for two different kinds of inputs. The first kind of inputs are reversed arrays i.e. arrays of the form  $[n, n-1, \ldots, 2, 1]$ , the second kind are arrays filled with n random integers.

Repeat this for input sizes  $n \in \{100, 200, \ldots, 5000\}$  $n \in \{100, 200, \ldots, 5000\}$  $n \in \{100, 200, \ldots, 5000\}$ .<sup>1</sup> Plot the runtimes of all 4 variants (pivot, input) into the same chart.<sup>[2](#page-0-1)</sup> Use your plots to compare the runtimes and write a short evaluation into the file experience.txt (c.f., Task 4).

# Sample Solution

Figures ?? and ?? show plots of the running times at different scales. We make the following observations: Quicksort has a super-linear (quadratic) trend for deterministic pivot choice (first element) and input array sorted in descending order. Quicksort is much faster (more precisely:  $\Theta(n \log n)$  "with high probability", see lecture week 2) for all other variants where the input array or the choice of pivot is randomized.

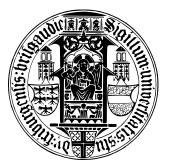

<span id="page-0-1"></span><span id="page-0-0"></span><sup>&</sup>lt;sup>1</sup>A function to generate the arrays and the time measurements is provided in QuickSort.py

<sup>&</sup>lt;sup>2</sup>The differences in runtimes will be most distinct if they are plotted in a single chart with n on the x-axis and the runtime  $T(n)$  on a linear and logarithmic y-axis.

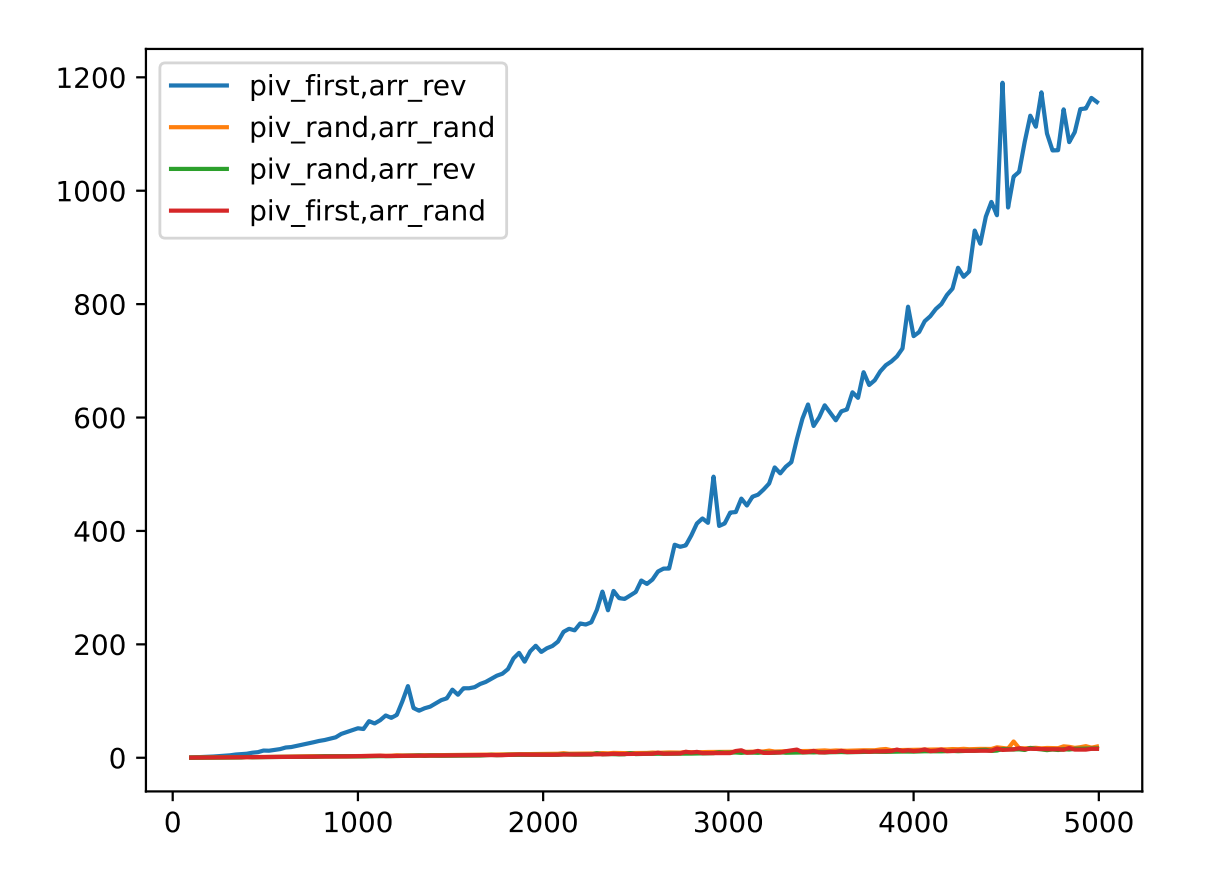

Figure 1: The first plot shows the runtimes of all requested variants of sorting algorithms for the respective inputs over the input size  $n$ .

# Exercise 4: Submission (5 Points)

Zip your code including the tests and the plots together in one file and send them to your tutor.

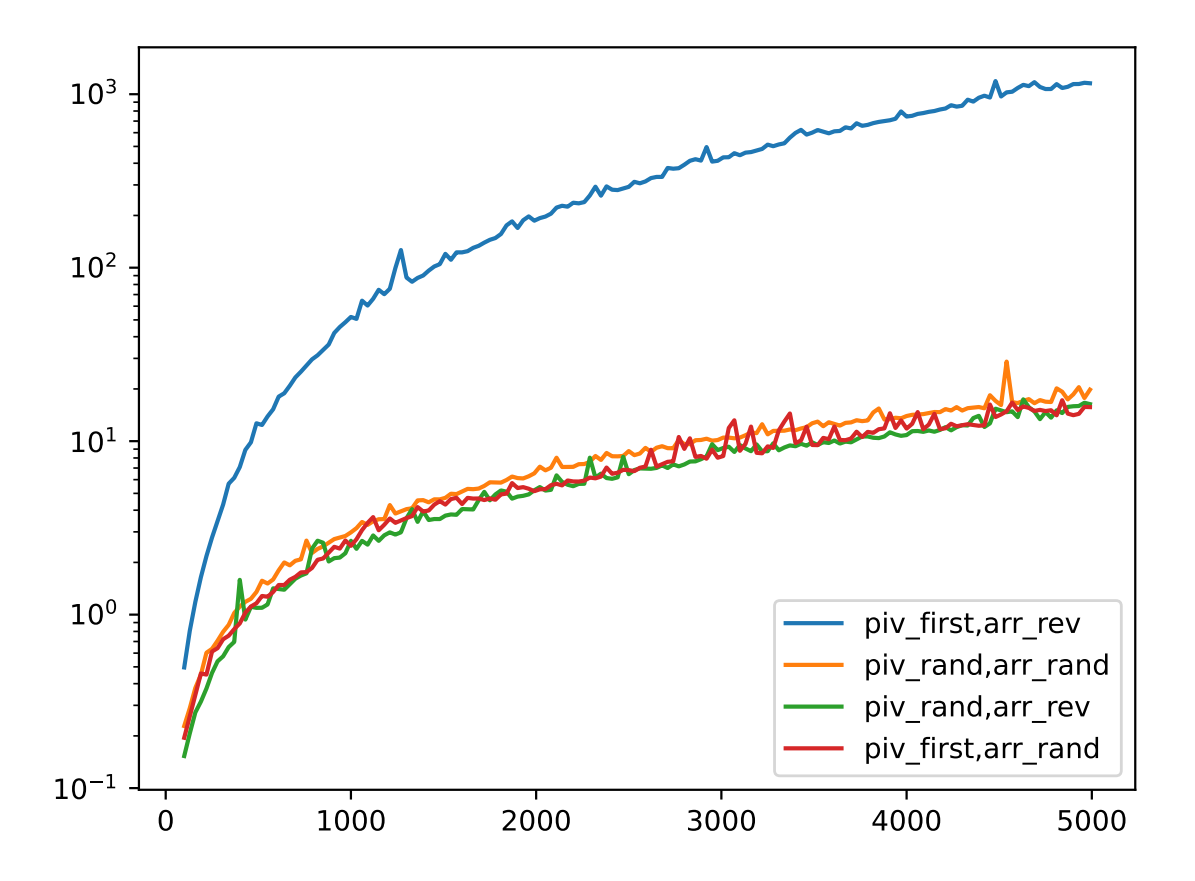

Figure 2: The second plot shows the runtimes of all requested variants of sorting algorithms for the respective inputs over the input size  $n$ . The  $y$  axis is logarithmic.